## How to connect/disconnect a Cikada E-Bike and record the ride record?

The Cikada App can pair multiple Cikada E-Bikes and one Cikada bike can be paired by multiple Cikada Apps. The Cikada App connecting a Cikada E-Bike (console) via Bluetooth can be used to record riding record of the bike. But only one Cikada App can connect to the bike at the same time. Before riding the bike and recording the riding record you have to make sure that your Cikada App has connected the bike and set to "Active" to the bike.

1. To open the "Bluetooth" page on your Cikada App to check the connection status of the Cikada E-Bike.

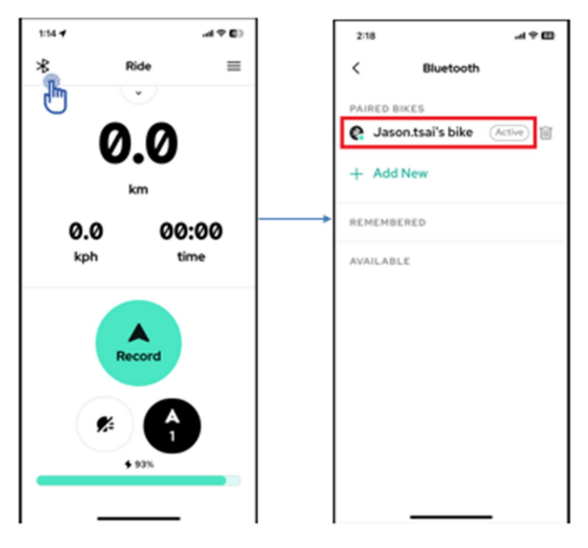

2. Tap the "bike name" on the row to connect/disconnect the bike via Bluetooth.

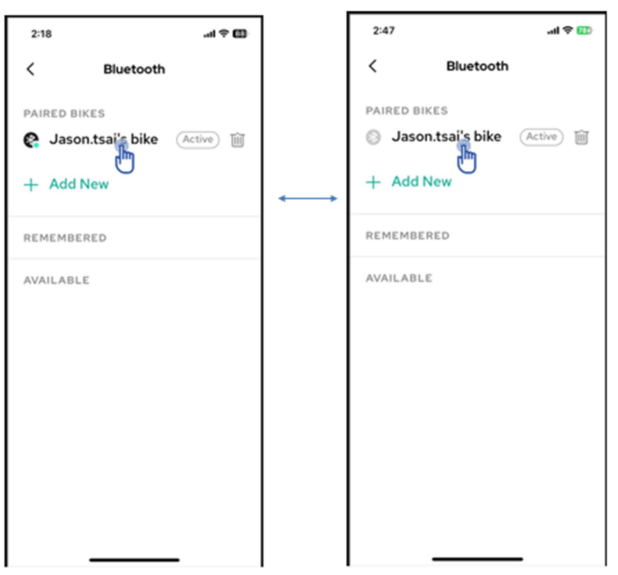